JV

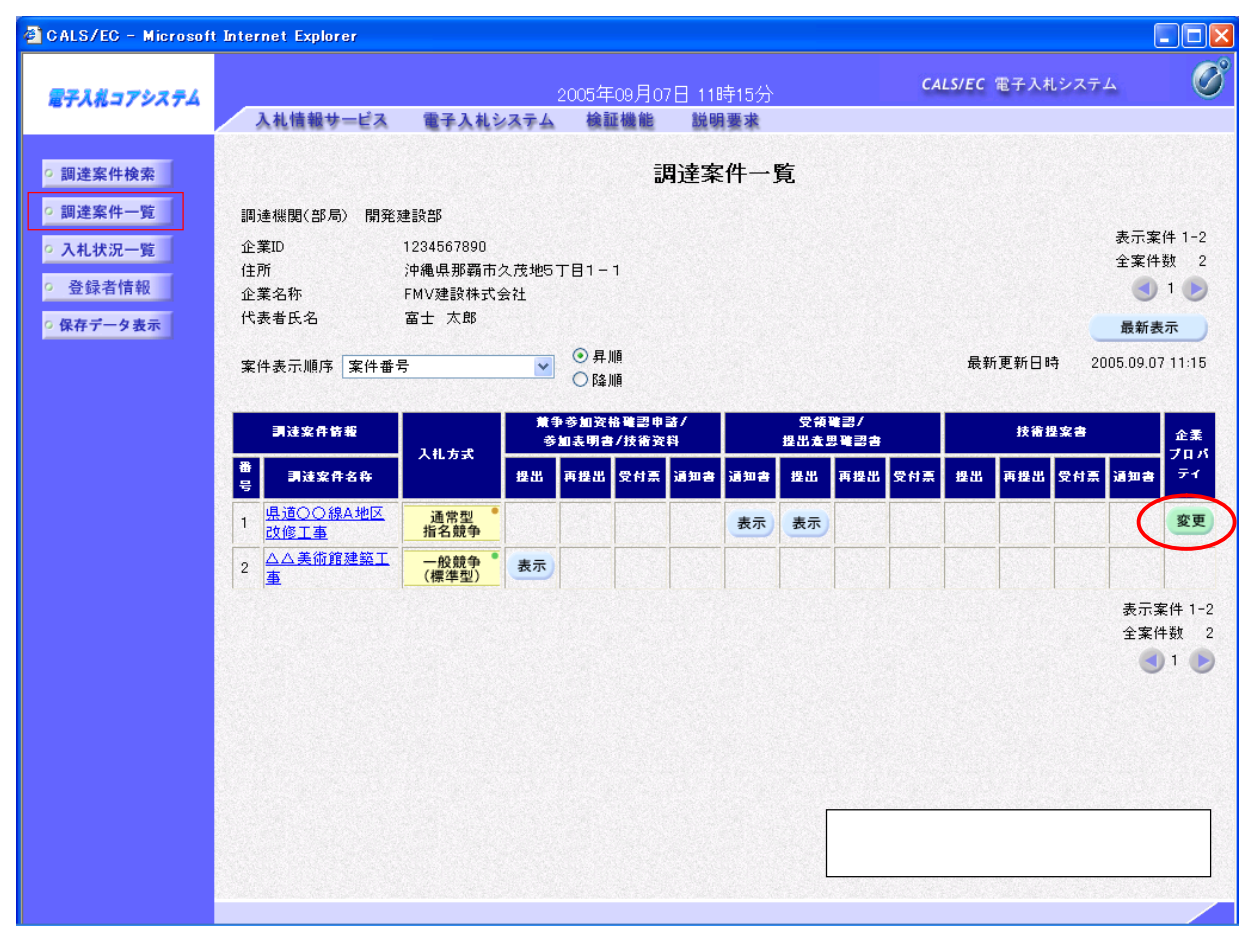

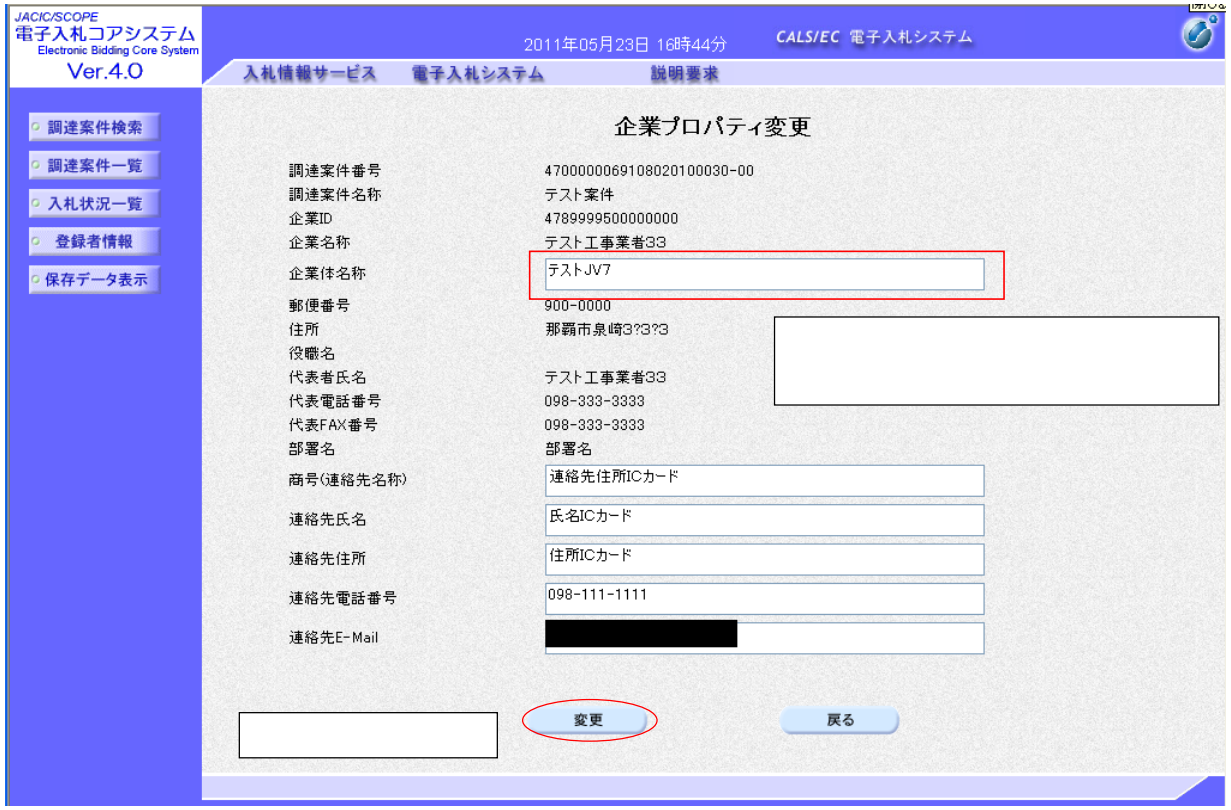